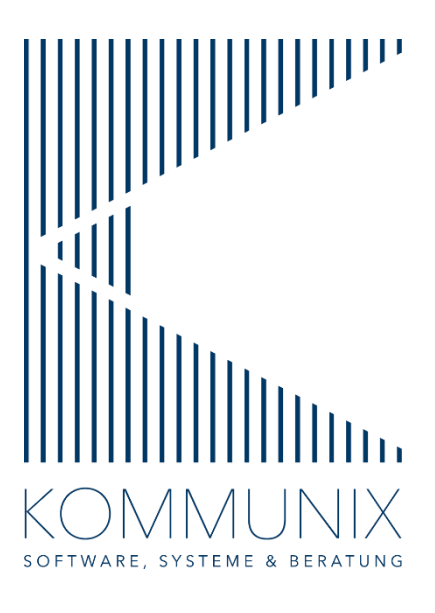

# SCHULUNGEN IN UNNA – FRÜHJAHR 2024 - ADVIS, EINBÜRGERUNG und TEVIS

### Allgemeine Informationen

Die Schulungen finden mit max. 12 Teilnehmenden in unserem neuen Schulungsraum, Friedrich-Ebert-Str. 76a, 59425 Unna statt. Sie beginnen jeweils um 08.30 Uhr und enden gegen 17.00 Uhr.

Es werden Pausen eingelegt und Kaffee, Tee und Erfrischungsgetränke gereicht. In der Mittagspause können Sie ein (warmes) Essen auswählen. Parkplätze sind vorhanden.

### Die Kosten zzgl. MwSt. betragen pro Person:

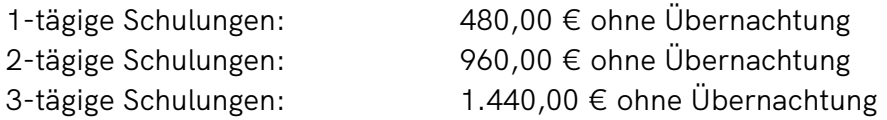

Pro Übernachtung: 120,00 € pro Übernachtung Die Übernachtungen buchen wir im Ringhotel Katharinenhof \*\*\*\* <https://riepe.com/unna/willkommen/>

#### Stornierung

Wir behalten uns vor, die Schulung bis 21 Tage vor Beginn der Schulung ohne Angabe von Gründen abzusagen. Eine Stornierung Ihrerseits ist ebenfalls bis 21 Tage vor Schulungsbeginn möglich. Später eingehende Stornierungen sind aus organisatorischen Gründen (Hotel- und Schulungsplanung) nicht möglich. Namensänderungen für Ersatzteilnamen sind selbstverständlich auch kurzfristig vor Beginn der Schulung noch möglich.

Bei Fragen rufen Sie uns bitte einfach unter 0 23 03 / 25 47 050 an oder schreiben eine E-Mail an [vertrieb@kommunix.de.](mailto:vertrieb@kommunix.de)

Mit freundlichen Grüßen

Ihr Vertriebs-Team der Kommunix GmbH

\*\*\*\*Die Hotelzimmer sind mit Dusche, WC, WLAN / LAN, Telefon, TV, Radio, Minibar und Safe ausgestattet. Der Preis beinhaltet das Frühstück vom reichhaltigen Buffet, Nutzung von Sauna, Dampfbad und Fitnessraum.

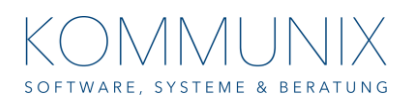

# ADVIS Schulungen

### ADVIS Anwender

Mo., 13.05. – Di., 14.05.2024

- Zentrale Suche in ADVIS
- Kurzhistorie, Allgemeine Historie
- Wiedervorlagen (Erstellen, Löschen, Verschieben, Suche nach WV)
- Vorgangsbearbeitung
- Allgemeine Vorgangsbearbeitung
- Interne Vorgänge
- Asylverfahren
- Rechtsmittelverfahren
- Familienvorgänge
- Drucken von Titeln (Auswahl von Seriennummern, was tun, wenn der Druck nicht erfolgreich war, etc.)
- Drucken von Texten/Anschreiben (Archivdruckfunktion, Digitalisierte Dokumente)
- Workflow eAT
- Workflow X-Ausländer
- Versand, Empfang, Verarbeitung Nachrichten ABH zu ABH
- Versand, Empfang, Verarbeitung von Nachrichten der Einwohnermeldeämter
- Bearbeiten der AZR-Fehlermeldungen (MSS-Button)
- Vorbereitung auf den Jahresabgleich nach § 90b
- Zugriff auf das AZR/Visa-Portal über die XML-Schnittstelle
- AZR-Anfrage
- **EXEC** Anfrage mit Personalien
- Übernahme von Personen aus AZR/VISA
- **·** Teilübernahme aus AZR/VISA
- Ersteinreise und andere Meldungen, Korrektur- und Löschmeldungen
- Sachfahndung
- ADVIS < > AZR-Historienvergleich
- Ändern des AZR-Passworts (XML) aus ADVIS heraus
- Recherche in der Visa-Warndatei
- Familienverbände
- Aktenimport, Aktenexport
- Polizeisuche
- Erfassung Wohnsitznahme
- Schnittstelle BAMF, BZR, Sicherheitsanfragen nach §73II
- Neue Funktionen und Vorgänge in ADVIS
- Überblick zu den ADVIS-Modulen
- Finbinden von externen Tools
- Erstellen und Bearbeiten von 73ii-Anfragen
- Erstellen und Bearbeiten von Anfragen an die Bundesagentur für Arbeit (BA-Anfrage)

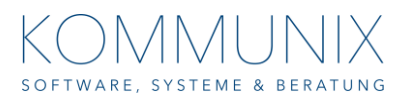

# ADVIS Textmanagement

Fr., 17.05.2024

Der Hauptbestandteil dieser Schulung bezieht sich auf die effektive Nutzung von Word-Vorlagen mit ADVIS.

- Unterschiede zwischen Texten und Anschreiben, welche Datendateien werden hierfür genutzt, Nutzung der Adressverwaltung in ADVIS
- Die "Muttervorlagen" für Texte und Anschreiben
- Erstellen von neuen Vorlagen
- **Einfügen von Passfotos**
- Verändern vorhandener Vorlagen
- Texte und Anschreiben gruppieren
- Nutzung verschiedener Kopfbögen
- Verknüpfen von Vorlagen mit eigenen pflegbaren Hinweisgruppen
- Serienbriefdruckfunktion
- Funktionsweise Serienbriefdruck
- Verknüpfen von Vorlagen mit Datenquellen
- Einfügen von Seriendruckfeldern
- Nutzung von Bedingungsfeldern
- Einbinden von Formular-Feldern

### ADVIS Systembetreuer (2-tägig)

Mi., 15.05. – Do., 16.05.2024

- Einstellungen unter dem Menüpunkt Konfiguration und deren Auswirkungen
- Einbinden von externen Tools
- Einrichten und Nutzung des kostenlosen Scan-Moduls
- Funktionsweise des Mittelschichtservers
- Pflegbare Listen
- Hinweistexte, Wiedervorlagentexte
- Auflagentexte
- Vorteil hinterlegter Listen gegenüber freien Hinweistexten
- **•** Hinweisgruppen
- Einrichten von eigenen pflegbaren Hinweisgruppen
- Erweiterung der Vorgänge
- **·** Integrationskurse
- Hinweisgruppen in Bezug auf eine spätere statistische Auswertung
- Anbindung vorhandener Vorlagen
- Verschieben einzelner Satzstatus der Hinweisgruppen
- Datenpflege (immer wichtig)
- Die Menüpunkte Parameter und Tools
- Einrichtung und Nutzung des OSCI-Transport-Moduls
- XhD-Anträge in der Systempflege
- Versenden und Verarbeiten von XAusländer-Nachrichten (ABH und Meldebehörde)

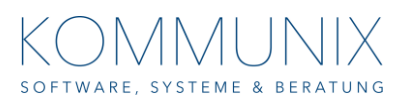

### ADVIS Statistik (2-tägig) Mi., 22.05. – Do., 23.05.2024

Bezogen auf das kostenlos zur Verfügung gestellte Modul "Individual-Statistik" vermitteln wir Ihnen, wie Sie Ihre individuellen Statistiken aus ADVIS aufbauen und erstellen können.

- Kurze Definition des Begriffs Datenbank
- Definition der Begriffe: Daten Tabelle Datensatz Datenfeld
- Anlegen einer Grundstruktur in ADVIS für statistische Auswertungen
- Auswahl des richtigen Werkzeuges für die Statistik
- Statistische Auswertungen mit "Listen und Statistiken"
- Funktionsweise und Ergebnis von "aestatus.exe"
- Nutzung des Tools "individualstatistik.exe"
- Erstellen von Abfragen für individuelle Statistiken in MS Access
- **Erzeugen von Berichten unter Access**
- Import der Abfrageergebnisse nach Excel zur weiteren Filterung
- Nutzung der Abfrageergebnisse für Serienbriefe unter MS Word

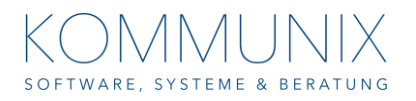

# EINBÜRGERUNG Schulungen

### EINBÜRGERUNG Anwender (1-tägig)

Di., 28.05.2024

- Zentrale Suche in der EINBÜRGERUNG
- Neuer Antrag mit Übernahme der Person aus ADVIS, oder dem EWO, manuelle Erfassung eines Einbürgerungsantrages
- Wie funktioniert der Familienverband in der Einbürgerung? Hinzufügen von Familienangehörigen zum Antrag, nachträgliches Erzeugen eines Antrages für Familienangehörige. Lösen eines Antrages aus dem Familienverband
- Übernahme von weiteren Daten aus ADVIS heraus für den Einbürgerungsantrag
- Nachträgliches Ändern der Rechtsgrundlage / des Antragsdatums, Änderung des zuständigen Mitarbeiters
- Speichern eines Vertreters des Antragstellers (z.B. Rechtsanwalt, Vormund, usw.)
- Namensverwaltung: Passname, exakte Namensschreibweise, diakritische Zeichen, Alias-Namen, andere Namen
- **Erfassen und Speichern der Informationen zum Antrag und deren Nutzung für** Anschreiben Verfahrensverlauf, Speichern von Einbürgerungspunkten, Auswirkungen auf die Statistik und die weitere Antragsbearbeitung
- Drucken von Texten/Anschreiben (Archivdruckfunktion, Digitales Archiv)
- Nutzung und Vorteile von digitalen Anfragen
- Übersicht der Drucksachen
- Erstellen und Verwalten von Wiedervorlagen, Pflegen der To-Do-Liste
- Welche Folgen hat das Löschen eines Einbürgerungsantrages
- Nachrichtenverarbeitung OZG / XEinbürgerung

### EINBÜRGERUNG Systembetreuer (1-tägig)

Mi., 29.05.2024

- Die verschiedenen Einstellungsmöglichkeiten und deren Auswirkungen in der Systempflege.
- Hinzufügen und Löschen / Ändern von Einbürgerungspunkten.
- Wie können die Einbürgerungspunkte für die Statistik genutzt werden.
- Automatisches Generieren der AZ für Einbürgerungsanträge
- Anlegen neuer Benutzer und Gruppen
- Unterschiede zwischen Berechtigungs- und Konfigurationsgruppen
- Hinzufügen von Benutzern zu vorhandenen Gruppen.
- Welche Berechtigungen können für einzelne Benutzern / Gruppen vergeben werden, welche Auswirkungen haben diese Anzeigen / Pflegen von Rechtsgrundlagen
- Hinterlegen von Zusatzinformationen für die Einbürgerung
- Erstellen/Einbinden von Word-Vorlagen in die Einbürgerung, Nutzung der Serienbriefdruckfunktion von Microsoft Word
- Meldung an das Landesamt
- Meldung nach §33 StAG
- Eigene Statistiken
- Weitere Einstellungen in der Systempflege (u.a. welche Angaben werden für die Einrichtung OZG / XEinbürgerung benötigt)

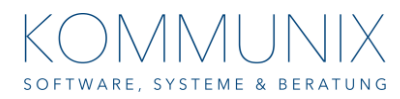

# TEVIS Schulungen

### TEVIS Systembetreuung – Teil A (2-tägig)

Di., 04.06. – Mi., 05.06.2024

### TEVIS Grundlagen

- Technische Hintergründe (Netzwerkstruktur, Datenbanken)
- Grundeinstellungen für die Terminvergabe
- E-Mails und Ausdrucke
- Mitarbeiter-Administration
- Kalender-Konfiguration
- Rechte und Rollen
- Konfiguration von Dienstleistungen
- **Grundlagen VOIS|TEVIS**
- **•** Terminvereinbarung durch Mitarbeitende in VOIS|TEVIS
- Onlinekonferenzen
- Termin-Statistik
- Bei Bedarf: klassischer Client

### Online-Terminvergabe

- **E** Anbindung von Fachverfahren ADVIS, EINBÜRGERUNG, VISITVIS, ggf. EMA an TEVIS
- Voraussetzungen des Webservers
- Vorbereitung der Anliegen für TEVIS-Online
- Online-Kalender und Anliegen-Zuordnung
- Templates
- Konfigurationsmöglichkeiten von TEVIS-Online (config.php)
- Verarbeitung von Online-Terminen durch die Mitarbeitenden in VOIS|TEVIS (bei Bedarf: klassischer Client)
- Terminagent

### TEVIS Systembetreuung – Teil B (1-tägig)

Do., 06.06.2024

Die Inhalte der Schulung TEVIS Systembetreuung – Teil A sind Voraussetzung für Teil B!

### Aufrufanlage

- Überblick Hardware
- Grundeinstellungen Aufrufanlage
- Steuerung der Laufkundschaft (Tickets)
- Konfiguration des Anmeldeterminals (u.a. Design und Menübaum)
- Konfiguration der Aufrufanzeige
- Aufrufen und Abarbeiten von Treffen (Tickets und Terminen) durch die Mitarbeitenden in VOIS|TEVIS (bei Bedarf: klassischer Client)
- Ticket- und Termin-Statistik

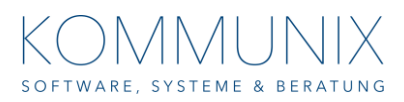